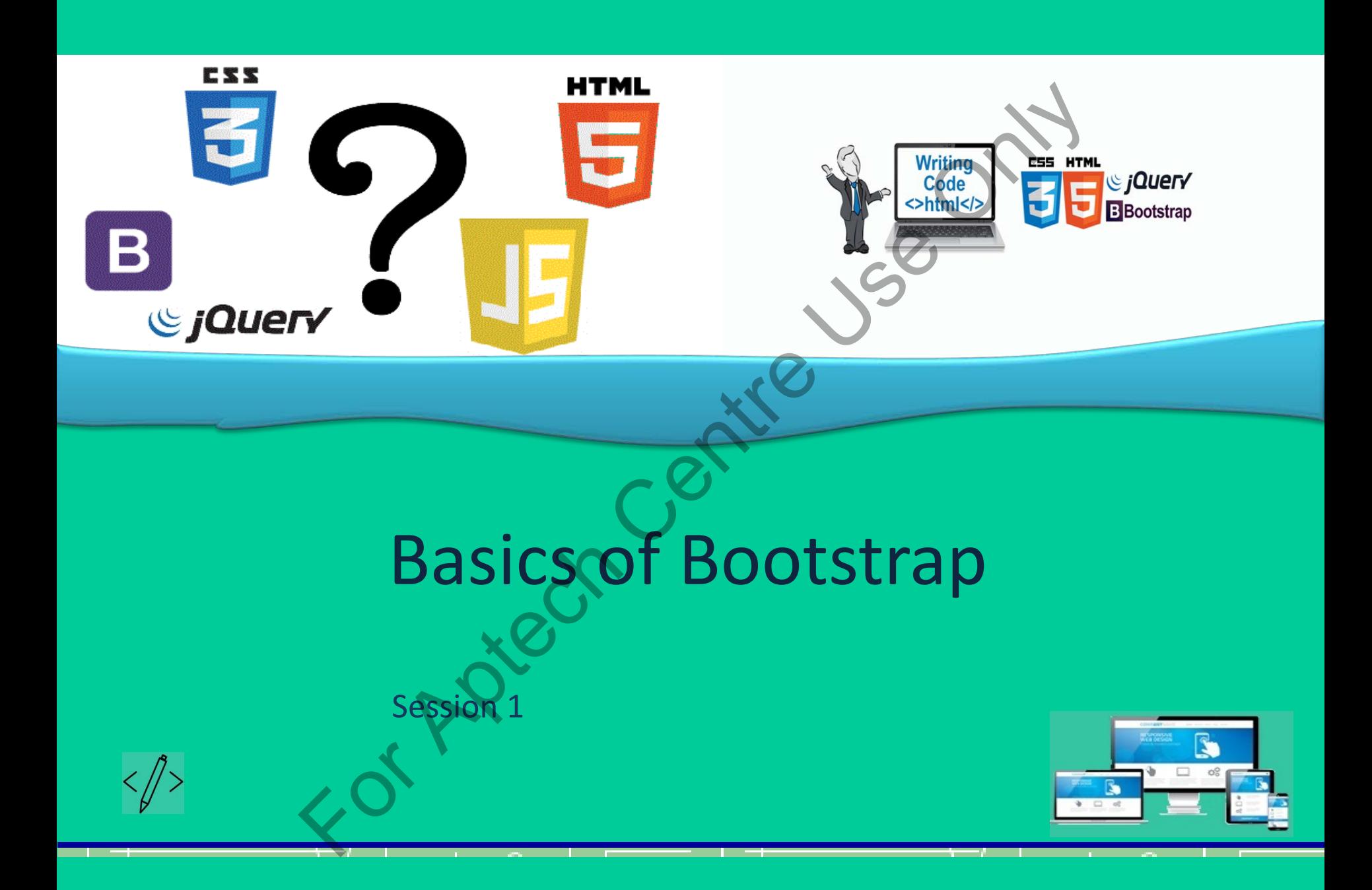

#### **Objectives**

At the end of this session, you will be able to:

- Describe Bootstrap
- Explain the basic concepts of Bootstrap
- Describe the process of setting up Bootstrap
- Outline the file structure and the default source code in Bootstrap **Solution**<br>
Sof this session, you will be able to:<br>
Phe basic concepts of Bootstrap<br>
The basic concepts of Bootstrap<br>
the file structure and the **Cela**ult source code in Bootstra<br>
tstrap with CSS and JS<br>
The significance o
- $\triangleright$  Use Bootstrap with CSS and JS
- $\triangleright$  Describe the significance of Bootstrap templates

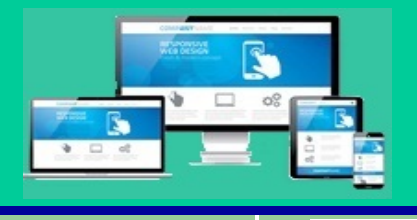

#### Introduction (1-2)

- Bootstrap is an open-source framework
- It is easy to use and understand
- It is also known as front-end Framework
- Used to make responsive Websites and Web applications
- It includes JS (JavaScript), CSS (Cascading Style Sheets), and HTML (Hyper Text Mark-up Language). Introduction (1-2)<br>The is an open-source framework<br>The is an open-source framework<br>The view and understand<br>Summake responsive Websites and Web applications<br>Ses JS (JavaScript), CSS (Cascading Style Sheets), and HTM<br>Languag
- It designs variety of components forms, layout, navigation, and JavaScript Extensions.

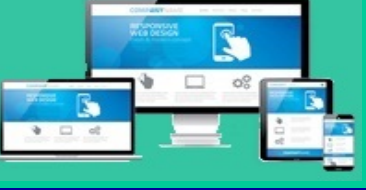

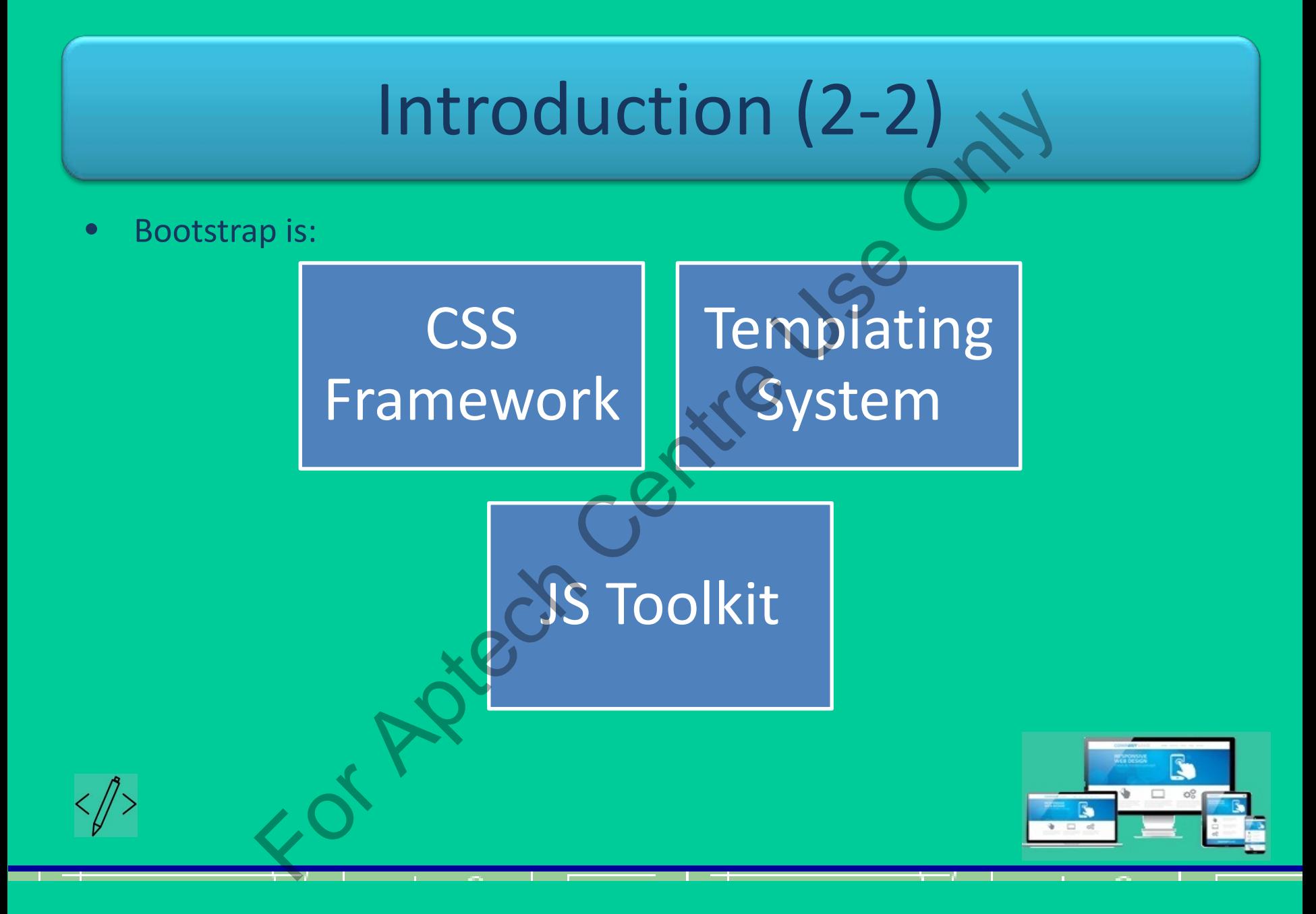

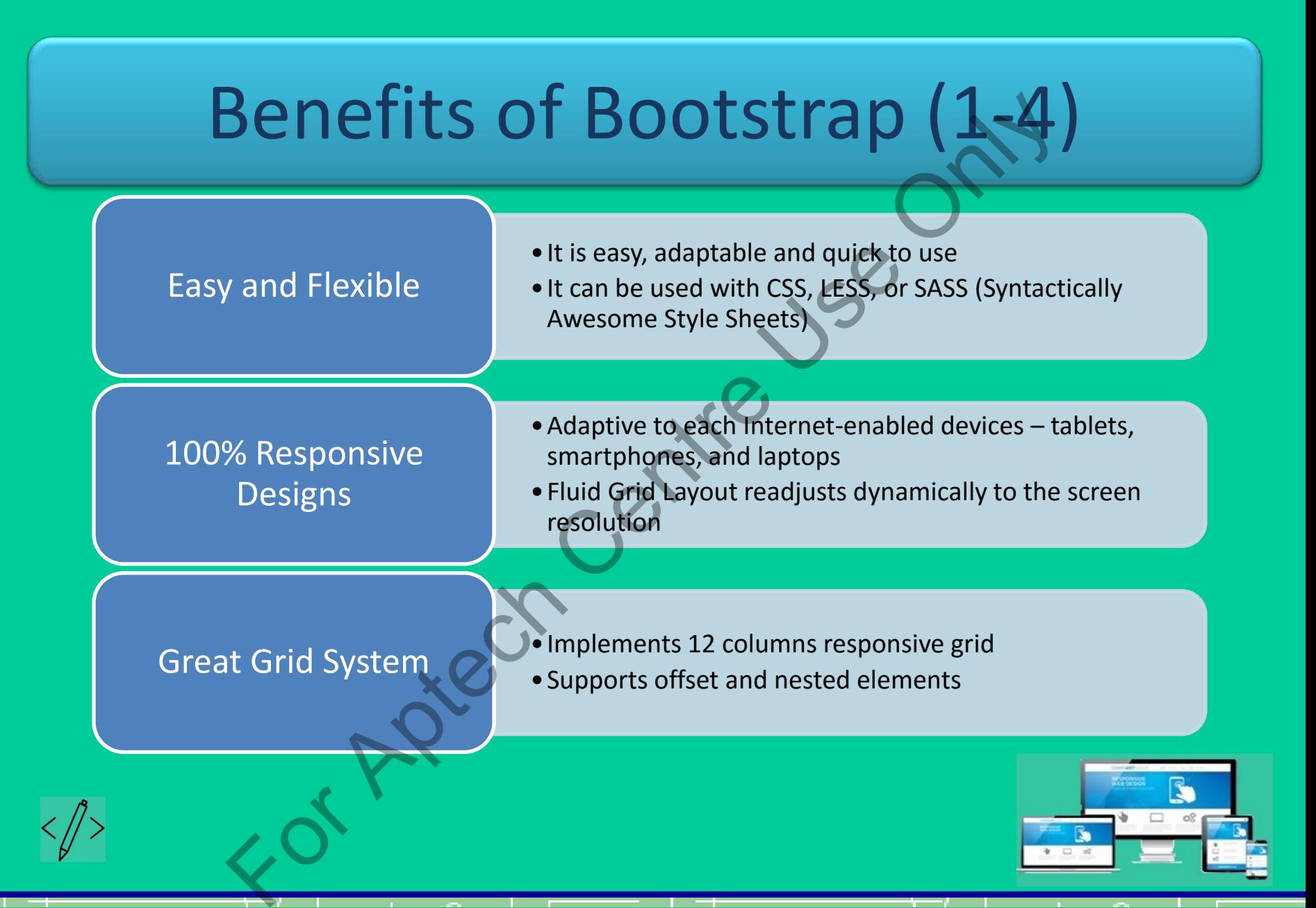

#### Benefits of Bootstrap (2-4)

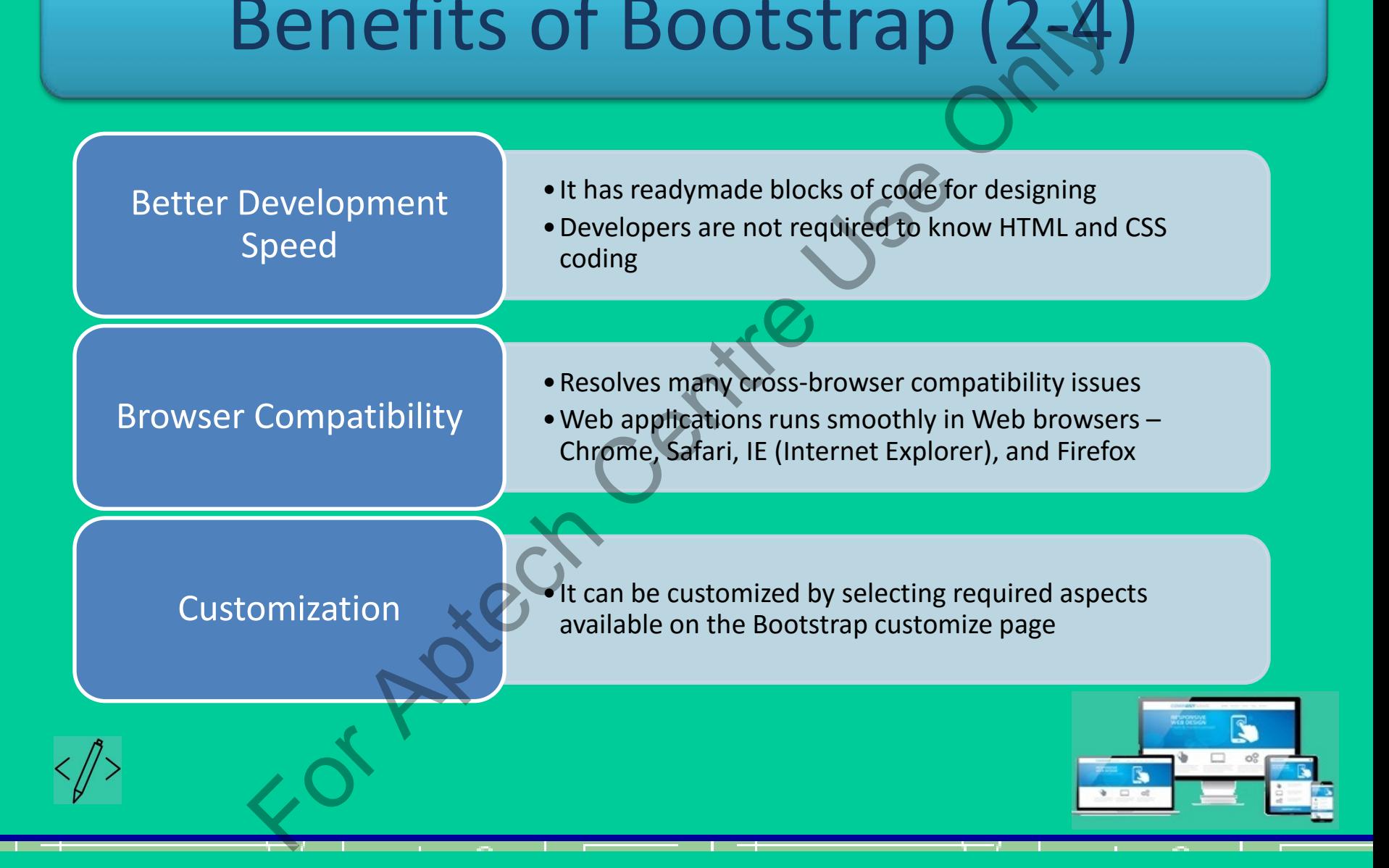

#### Benefits of Bootstrap (3-4)

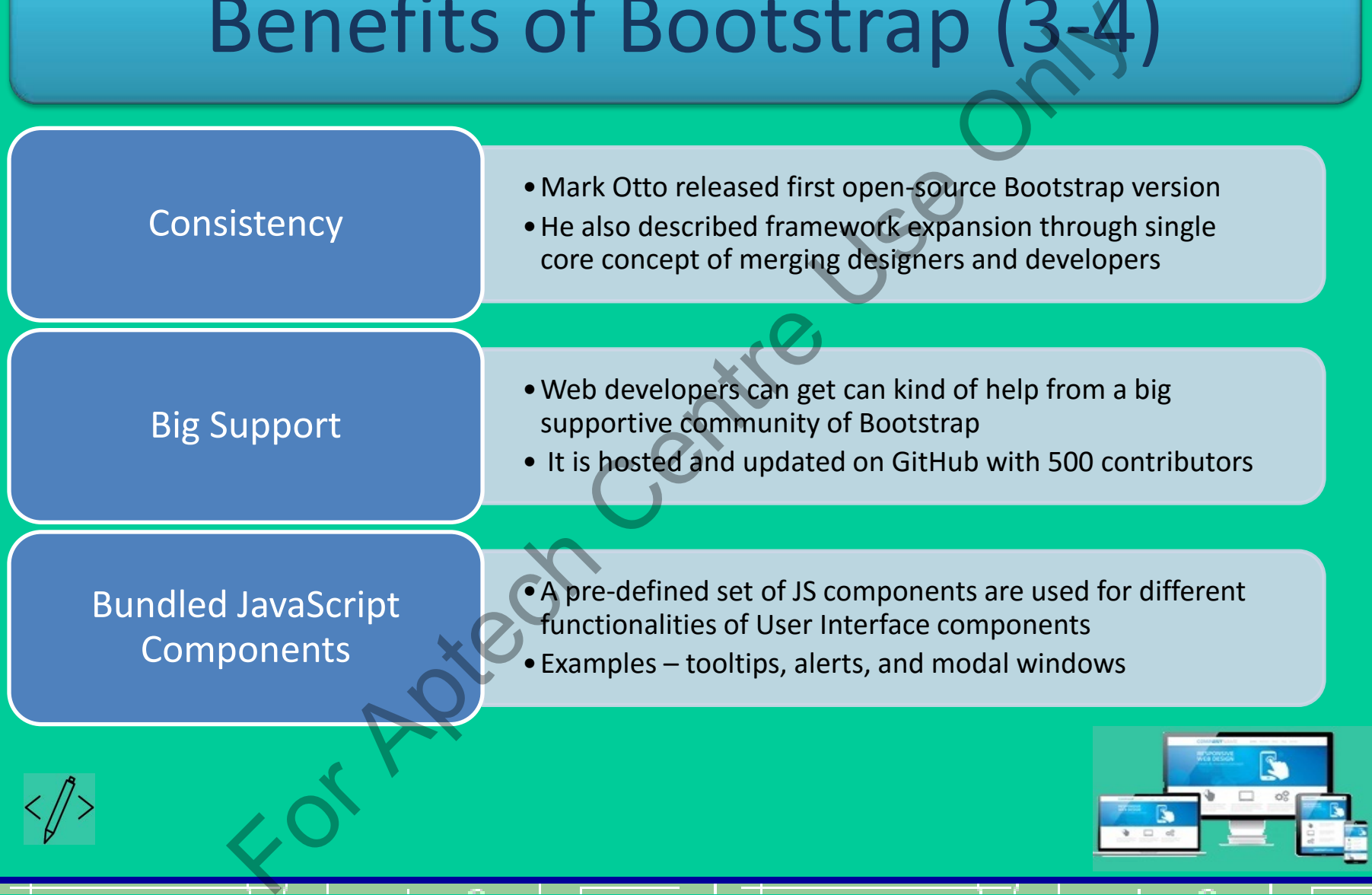

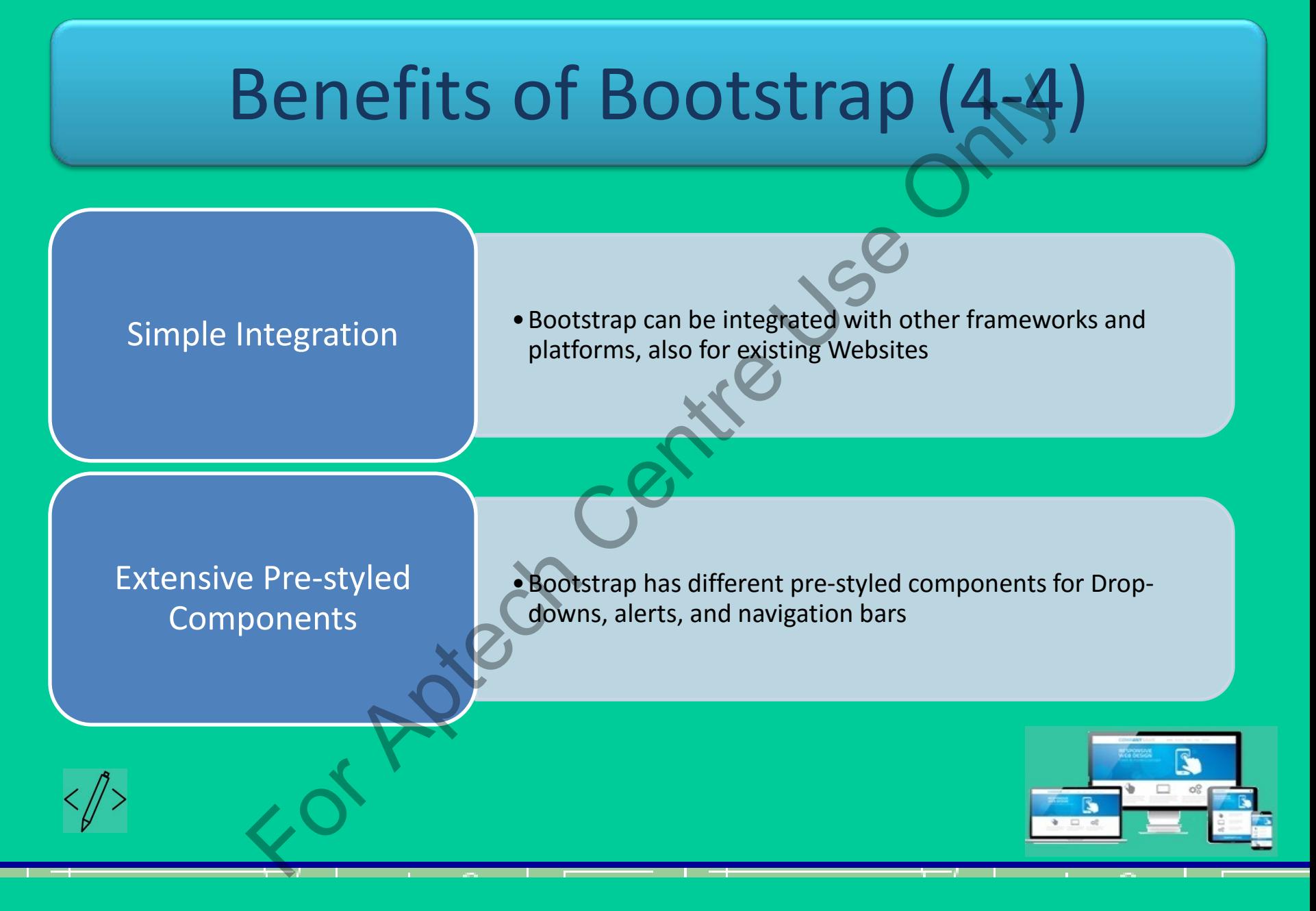

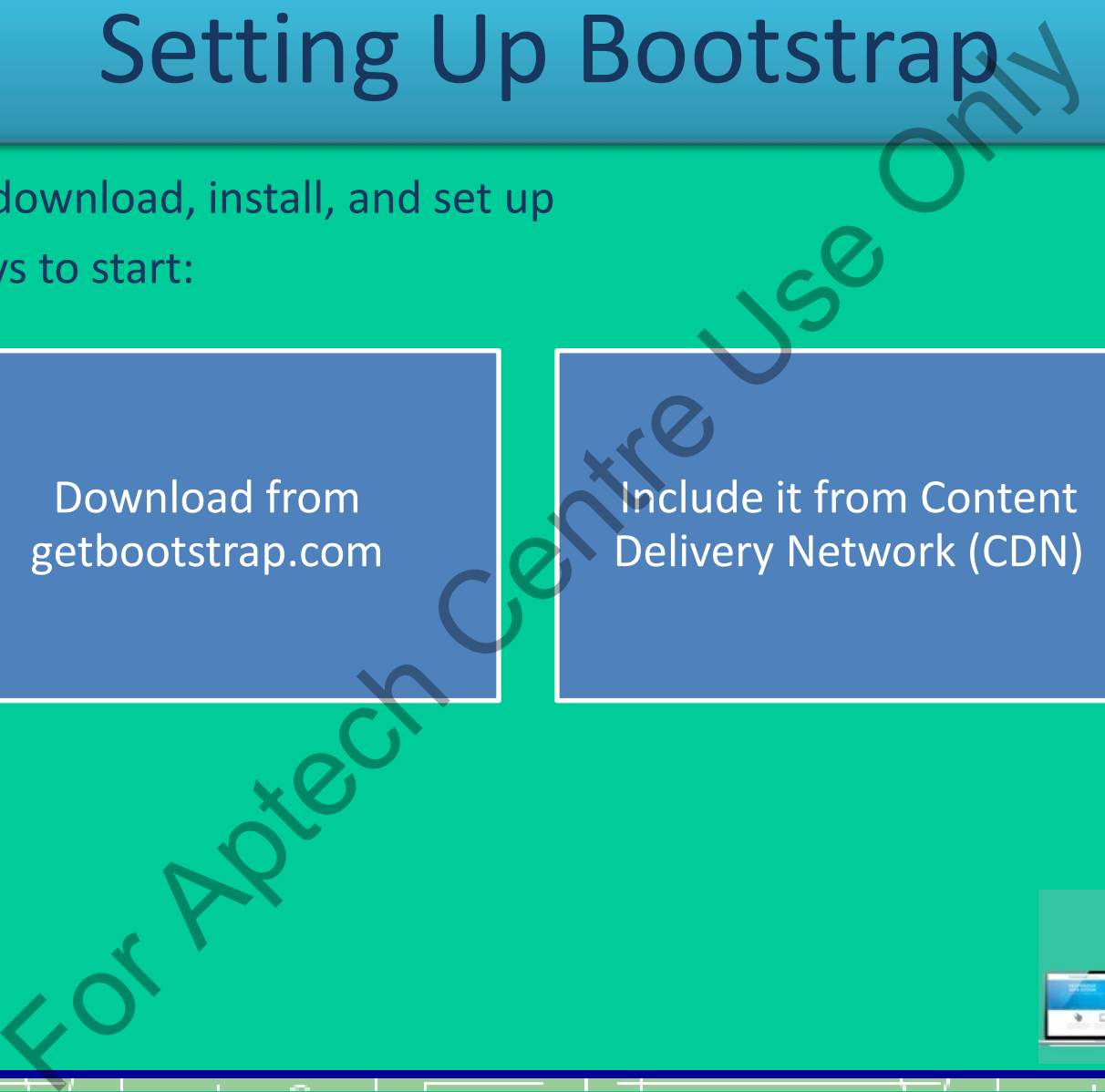

- Easy to download, install, and set up
- Two ways to start:

Download from getbootstrap.com

Include it from Content Delivery Network (CDN)

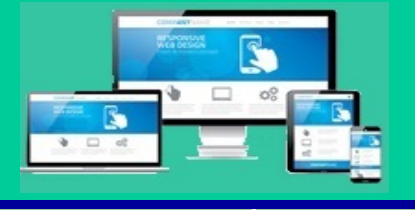

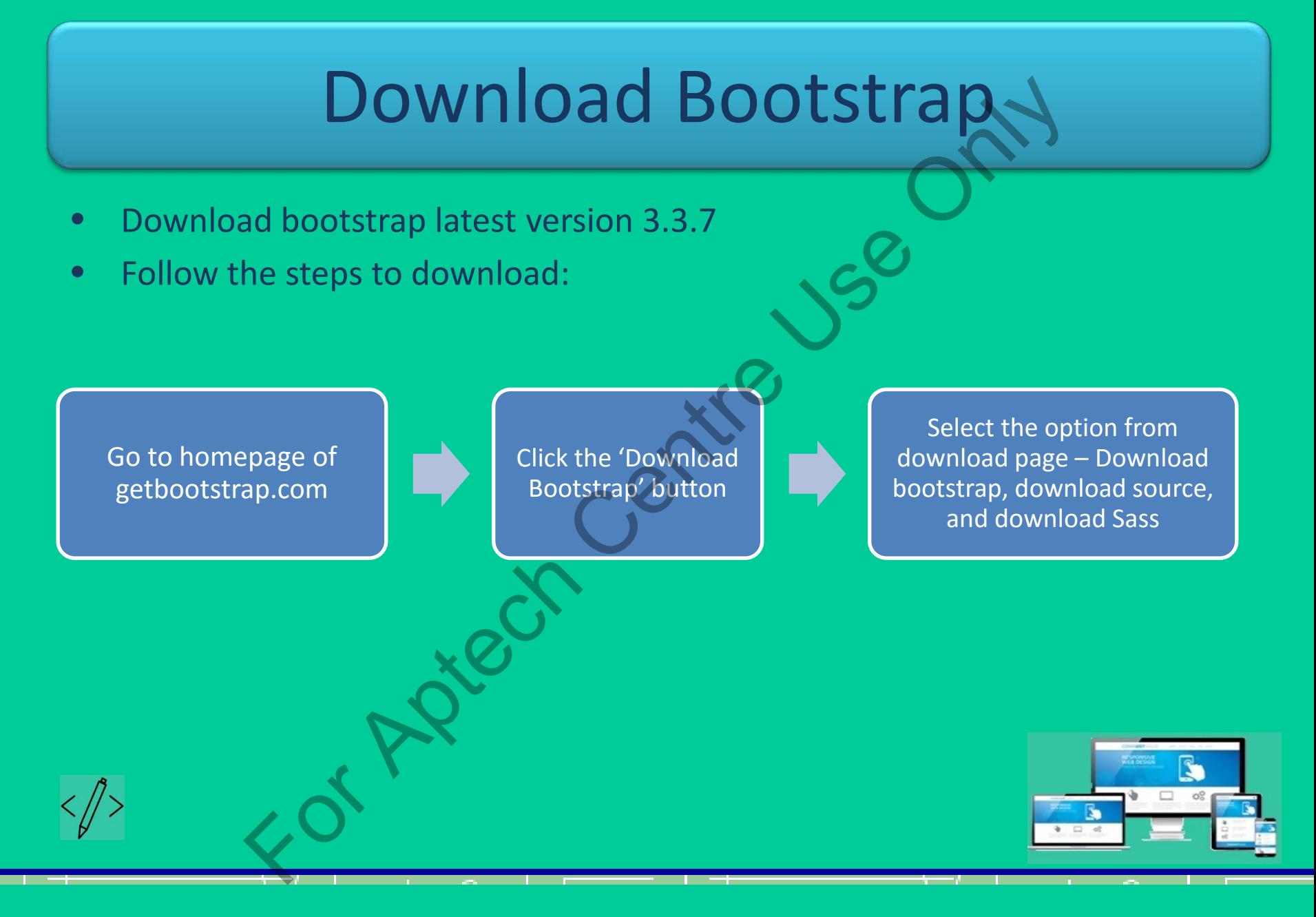

# Content Delivery Network (CDN) The Metwork (CDN) is a network of distributed server<br>Delivery Network (CDN) is a network of distributed server<br>Webpages or Web content to various user locations<br>those developers who do notward to host the framewor<br>ne serve

- Content Delivery Network (CDN) is a network of distributed servers
- Delivers Webpages or Web content to various user locations
- It is for those developers who do not want to host the framework
- Closer the server, faster the network
- Benefit of fast and quick loads

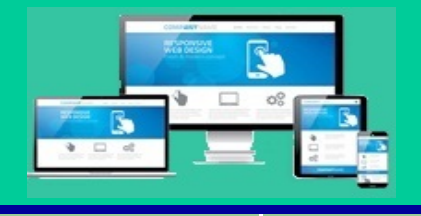

#### File Structure and Source Code

- A ZIP file contains the directories and files
- Extracted files are: structured CSS, JavaScript, and font directories
- Web developers uses desired components and plugins by drag-drop on a Webpage Examples and the directories and files<br>
Exercise is different contains the directories and files<br>
diffes are: structured CSS, JavaScript, and font directories<br>
velopers uses desired components and plugins by drag-d<br>
e<br>
P.\*
- **Bootstrap.\*.maps** contains CSS source maps
- Includes Glyphicon fonts and bootstrap theme (optional)

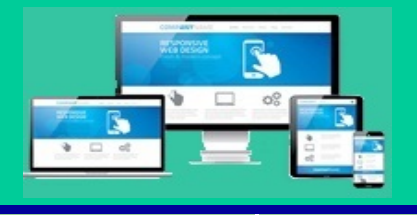

## File Structure of Precompiled Bootstrap Version  $\begin{picture}(150,100) \put(0,0){\vector(0,0){100}} \put(150,0){\vector(0,0){100}} \put(150,0){\vector(0,0){100}} \put(150,0){\vector(0,0){100}} \put(150,0){\vector(0,0){100}} \put(150,0){\vector(0,0){100}} \put(150,0){\vector(0,0){100}} \put(150,0){\vector(0,0){100}} \put(150,0){\vector(0,0){100}} \put(150,0){\vector(0,0){100}} \put(150,0){$

- 
- 
- 
- 
- 
- 
- 
- 
- 
- -
	-
- 
- 
- 
- 
- 
- 

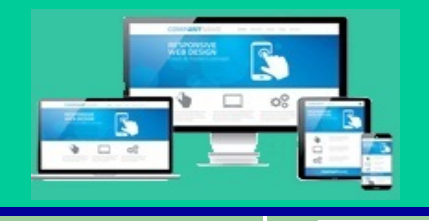

#### Bootstrap File Structure

• Bootstrap File Structure has following categories:

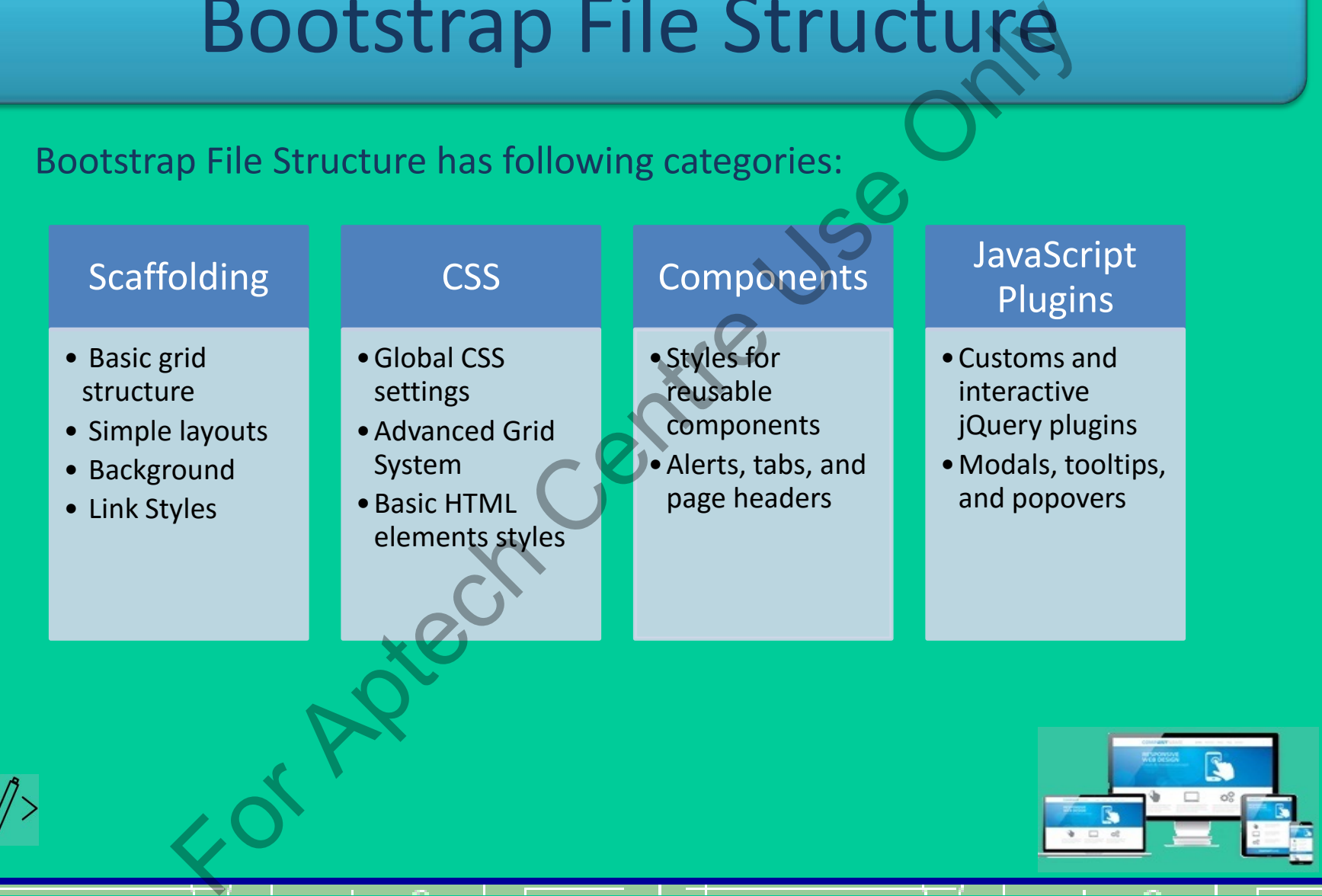

#### Default Bootstrap Template

- Conversion from HTML file into Bootstrapped file
- Include JQuery library before Bootstrap library
- Template includes following files:

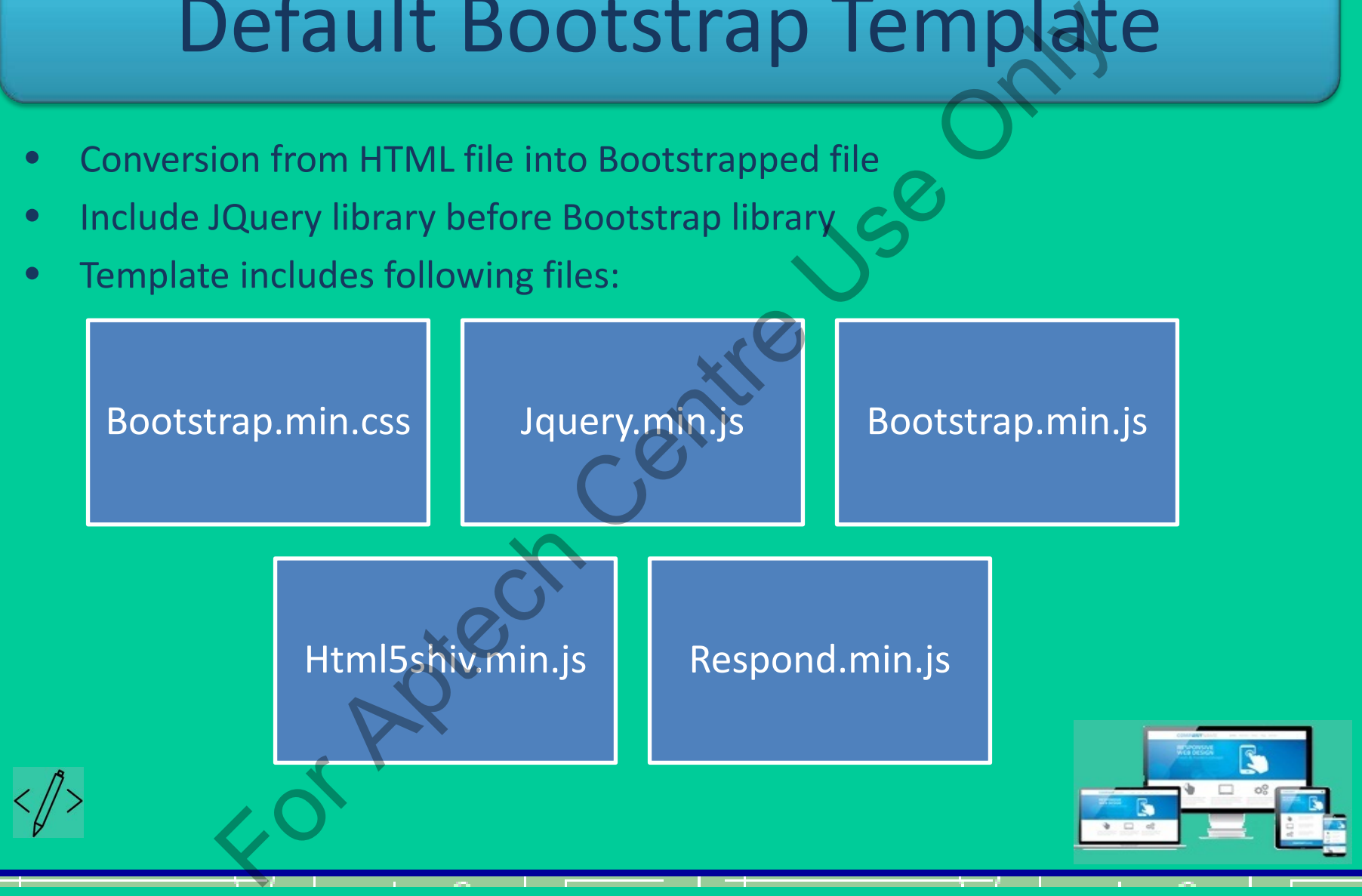

#### MaxCDN Code

*<!-- Compiled and minified CSS -->* <link rel="stylesheet" href="https://maxcdn.bootstrapcdn.com/bootstrap/3.3.7/css/bootstrap.min.css">

*<!-- Optional theme -->* <link rel="stylesheet" href="https://maxcdn.bootstrapcdn.com/bootstrap/3.3.7/css/bootstraptheme.min.css"> MaxCDN Code<br>
and minified CSS --><br>
seheet"<br>
(maxcdn.bootstrapcdn.com/bootstrap/3.3.7/cs/kootstrap.min.cs:<br>
theme --><br>
seheet" href="https://maxcdn.bootstrapedn.com/bootstrap/3.3.7<br>
seheet" href="https://maxcdn.bootstrapedn

*<!-- Compiled and minified jQuery -->* <script src="https://ajax.googleapis.com/ajax/libs/jquery/3.2.0/jquery.min.js"></script>

*<!-- Compiled and minified JavaScript -->* <script src="https://maxcdn.bootstrapcdn.com/bootstrap/3.3.7/js/bootstrap.min.js"></script>

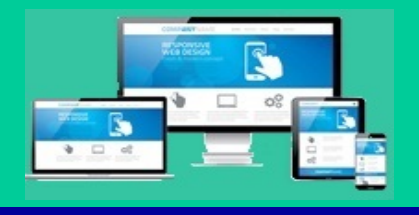

# Bootstrap with CSS **BOOTSTAP WITH CSS<br>
Solution** 2 had discretionary mobile-friendly styles<br>
In 2 had discretionary mobile-friendly styles<br>
ner element contains all the Website contents and grid s<br>
es of containers:<br>
Fixed<br>
set width of vie

- Bootstrap 2 had discretionary mobile-friendly styles
- Bootstrap 3 is mobile-friendly entirely
- A container element contains all the Website contents and grid system
- Two types of containers:

#### Fixed

- •Preset width of viewport
- •Does not change the width
- •Easy to use and personalize
- •Width in pixels
- *container* class in <div> tag

#### Fluid

- •Covers the width of whole viewport
- •Changes the width as per change in the screen size
- •Width is in percentage
- •*.container-fluid* class in <div> tag

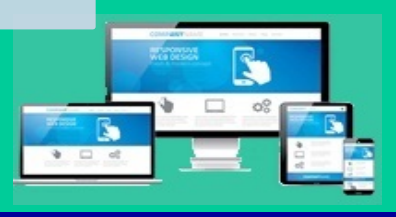

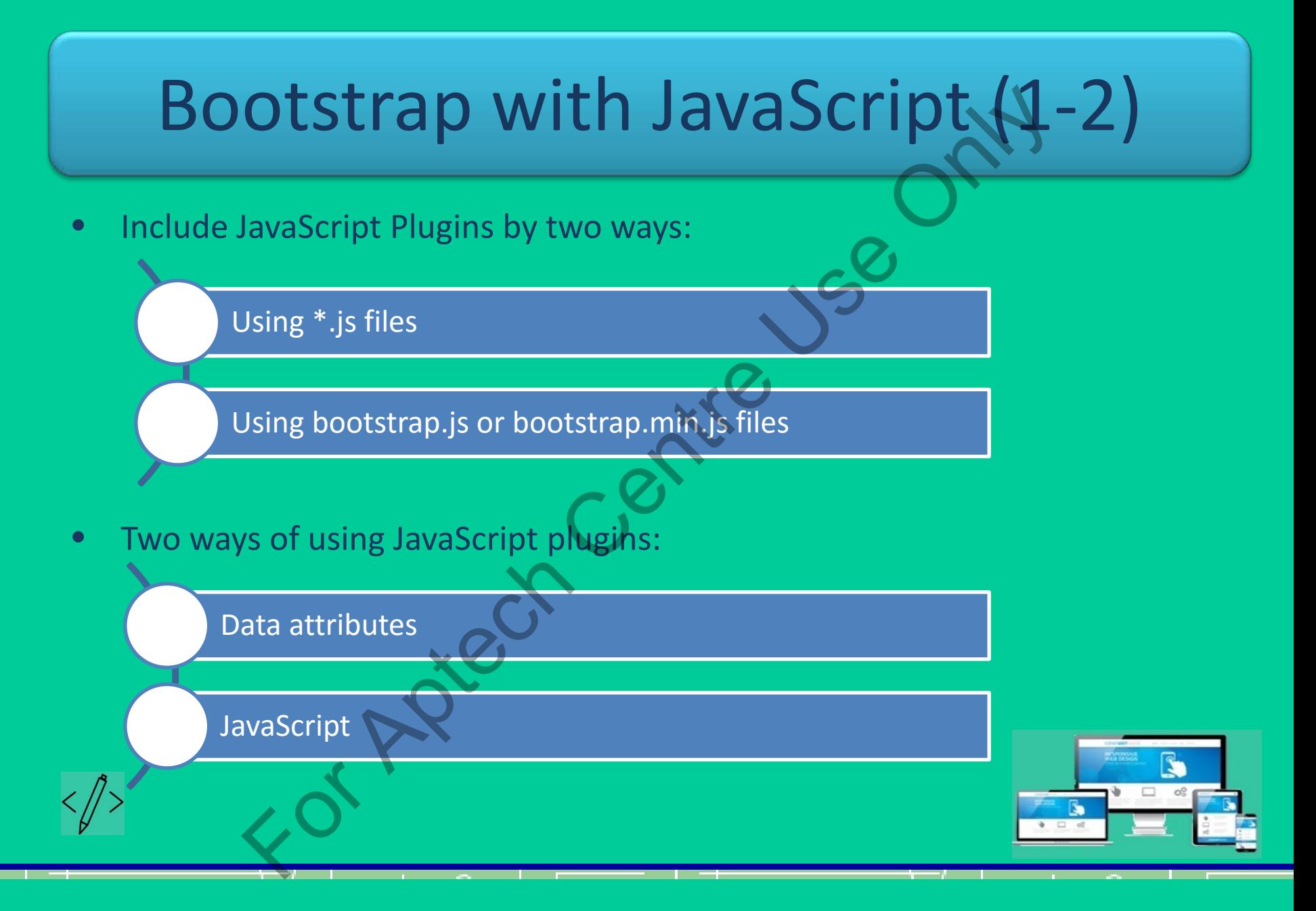

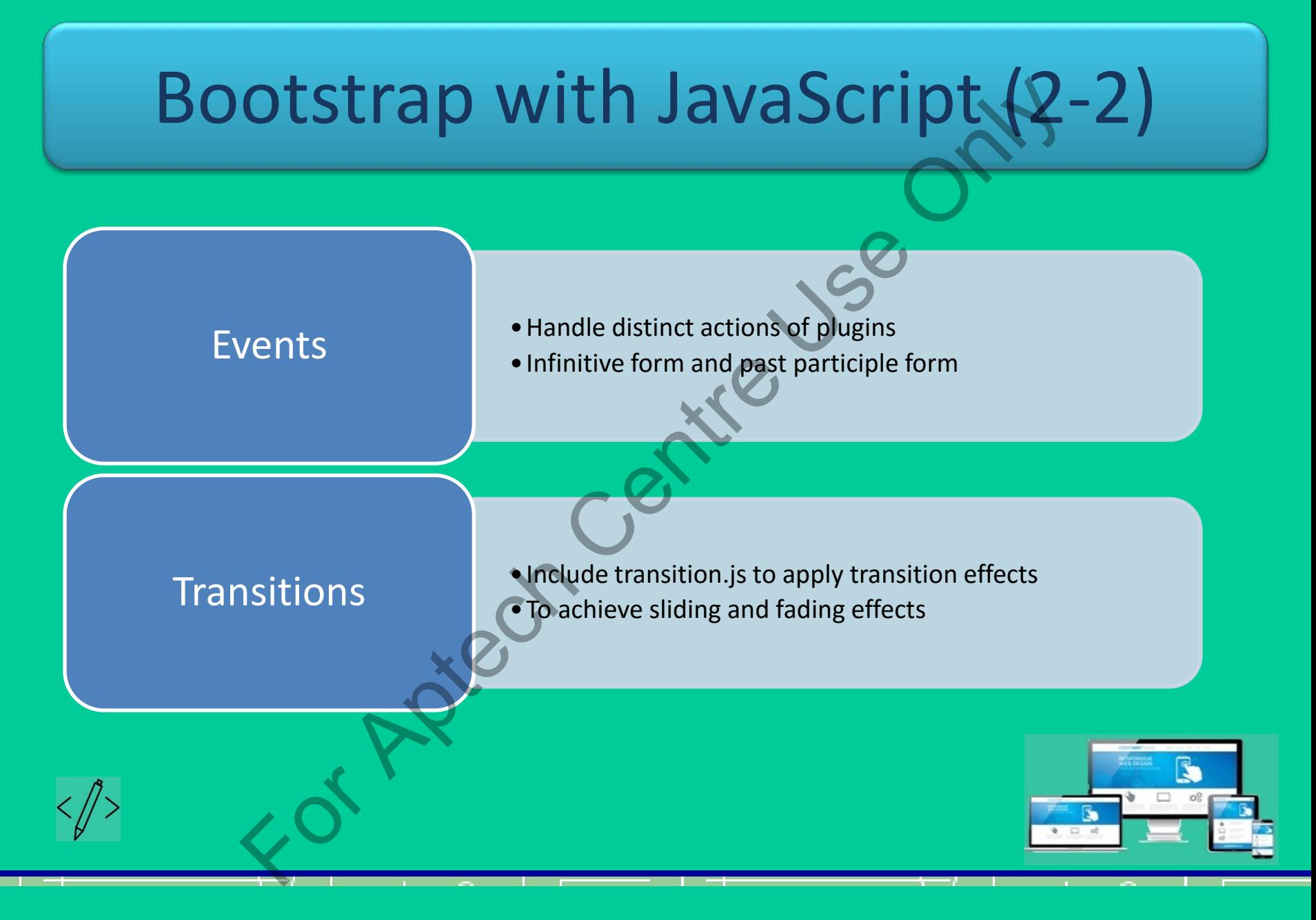

#### Templates in Bootstrap

- A mock Website designed using Bootstrap framework
- Components JS code, CSS code, HTML pages, fonts, and images
- Used for e-commerce site, corporate portal, blog, or static page
- Blog Bootstrap template page:

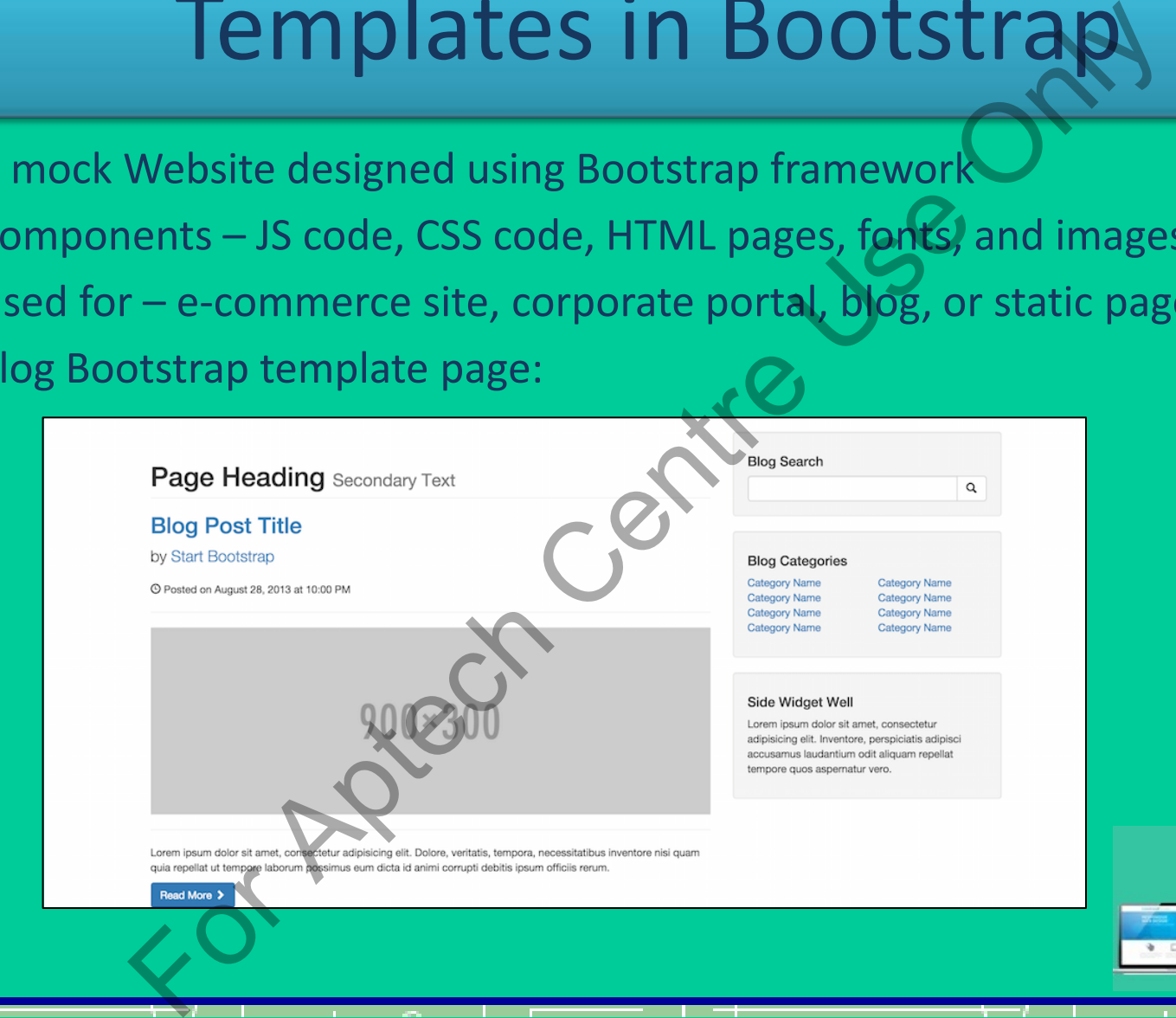

### Summary (1-3)

- Bootstrap is an open-source Web framework for quickly developing front-end and responsive applications.
- Bootstrap uses CSS, HTML, JavaScript, and jQuery design interactive Webpages.
- Customization, browser compatibility, fully responsive pages, and an assortment of built-in components are the major benefits of Bootstrap.
- There are two ways to start using Bootstrap namely, downloading its files from getbootstrap.com or including them from a CDN. SUMMAry (1-3)<br>
The is an open-source Web framework for quickly develop<br>
ponsive applications.<br>
ponsive applications.<br>
ponsive applications.<br>
For Applications.<br>
Exation, browser compatibility, fully responsive pages, and<br>
e

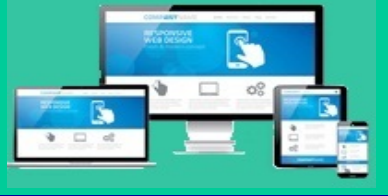

### Summary (2-3)

- The structure of the precompiled Bootstrap version includes the css, js, and fonts directories offering components and plugins for drag-n-drop usage.
- The basic HTML Bootstrapped template includes **bootstrap.min.css**, **jquery.min.js**, **bootstrap.min.js**, and the jQuery library prior to the Bootstrap library. Summary (2-3)<br>
Externe of the precompiled Bootstrap version-includes the<br>
ectories offering components and plugins for drag-n-dro<br>
Central Bootstrapped template includes bootstrap.min.<br>
Application of the Handley Query lib
- The default Bootstrapped template contains the viewport meta tag to make a Webpage responsive.

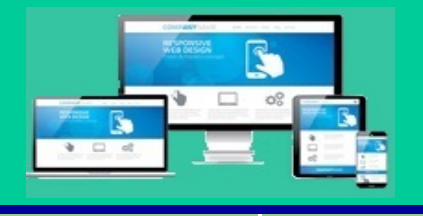

### Summary (3-3)

- Bootstrap 3 is mobile first, which means the mobile-friendly styles are present throughout the library rather than in isolated files.
- Bootstrap comes with two types of containers namely, fixed width and full width containers.
- There are two ways of using JavaScript plugins namely, through data attributes and via JavaScript. Summary (3-3)<br>
For a is mobile first, which means the mobile friendly style<br>
throughout the library rather than in isolated files.<br>
p comes with two types of containers namely, fixed width<br>
throughout the library rather th
- Bootstrap template are sample Webpages designed for using the bootstrap framework.

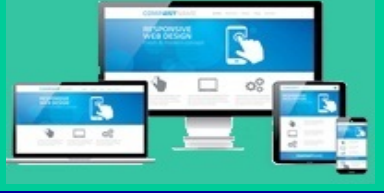